タブレット持ち帰りについて(保護者向け) 東みよし町学校教育課

■家での注意点

家以外のところには持っていかないようにしてください 落下や水濡れのおそれのあるところに置かないようにしてください

## 安心安全のために学校で設定している内容

「いつ、誰が、何を見たか」というデータは記録されており、学校で定期的に確認しています。 学習とは関係のないサイトや不適切なサイトを意図的に閲覧したり、深夜にアクセスがあった場合は保護者に連絡さ せていただくことがあります。

## ■インターネットの接続方法

一度家のWIFIに接続すると次回からは自動的に接続されます。 ①の部分が右の◎の状態であればインターネットに接続されています。

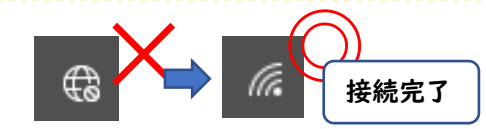

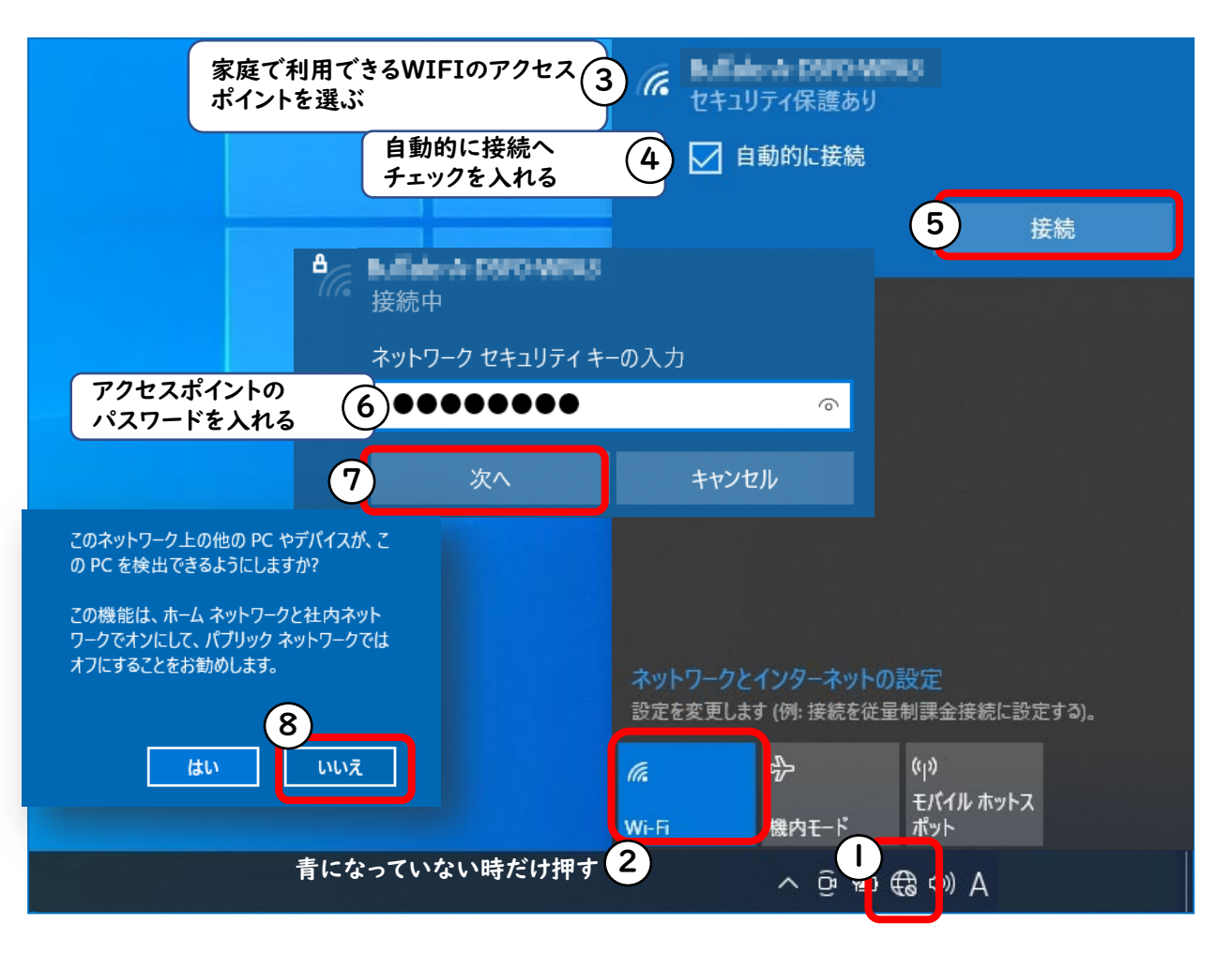